# **Proyecto final de curso Android: Fundamentos de Programación (septiembre-diciembre 2016)**

*Nombre de la aplicación: Vipcard*

# *Autor: Soto Cañaveras, Ricardo*

# *Qué hace la aplicación:*

La idea de Vipcard es una aplicación de fidelización de clientes para el pequeño comercio en la que cualquier comerciante pueda crear campañas de fidelización del estilo tarjetas de puntos, cupones de descuento, etc... y los usuarios puedan usar su móvil como medio identificativo para sus compras, permitiendole consultar toda la información relacionada y buscar comercios y ofertas asociadas.

La aplicación inicial permitirá ver todas las campañas de fidelización a las que pertenecen los usuarios (tarjetas virtuales) junto a su información (puntos, etc...) y permitirá ver el listado de comercios disponibles y ofertas asociadas, además existirá un panel de últimas ofertas donde los comerciantes podrán anunciarse a todos los usuarios.

# *Licencia:*

Autorizo la difusión del código fuente con fines educativos siempre que se haga referencia al autor bajo los términos generales de la licencia ["Academic Free License](http://opensource.org/licenses/academic.php) [v.3.0"](http://opensource.org/licenses/academic.php).

# *A destacar:*

- Consulta de comercios mediante el servicio web de [Yelp.](https://www.yelp.com/developers/documentation/v2/overview)
- Almacenamiento de información en base de datos Firebase.

# *Librerías interesantes utilizadas:*

- **[Picasso:](http://square.github.io/picasso/)** librería para descarga y cacheado de imágenes.
- [OkHttp:](http://square.github.io/okhttp/) cliente HTTP para android (para envío de peticiones a Yelp) y logado mediante Oauth.
- **[Butterknife:](http://jakewharton.github.io/butterknife/)** para inyección de vistas android.
- [Parceler:](https://github.com/johncarl81/parceler) para envío de objectos "parcelables" entre actividades.
- [Calligraphy:](https://github.com/chrisjenx/Calligraphy) gestión de fuentes en android.
- lconify: para incluir fuentes de iconos (FontAwesome)
- **[AndroidUtilCode:](https://github.com/Blankj/AndroidUtilCode)** utilidades genéricas Android.

# *Captura de pantallas:*

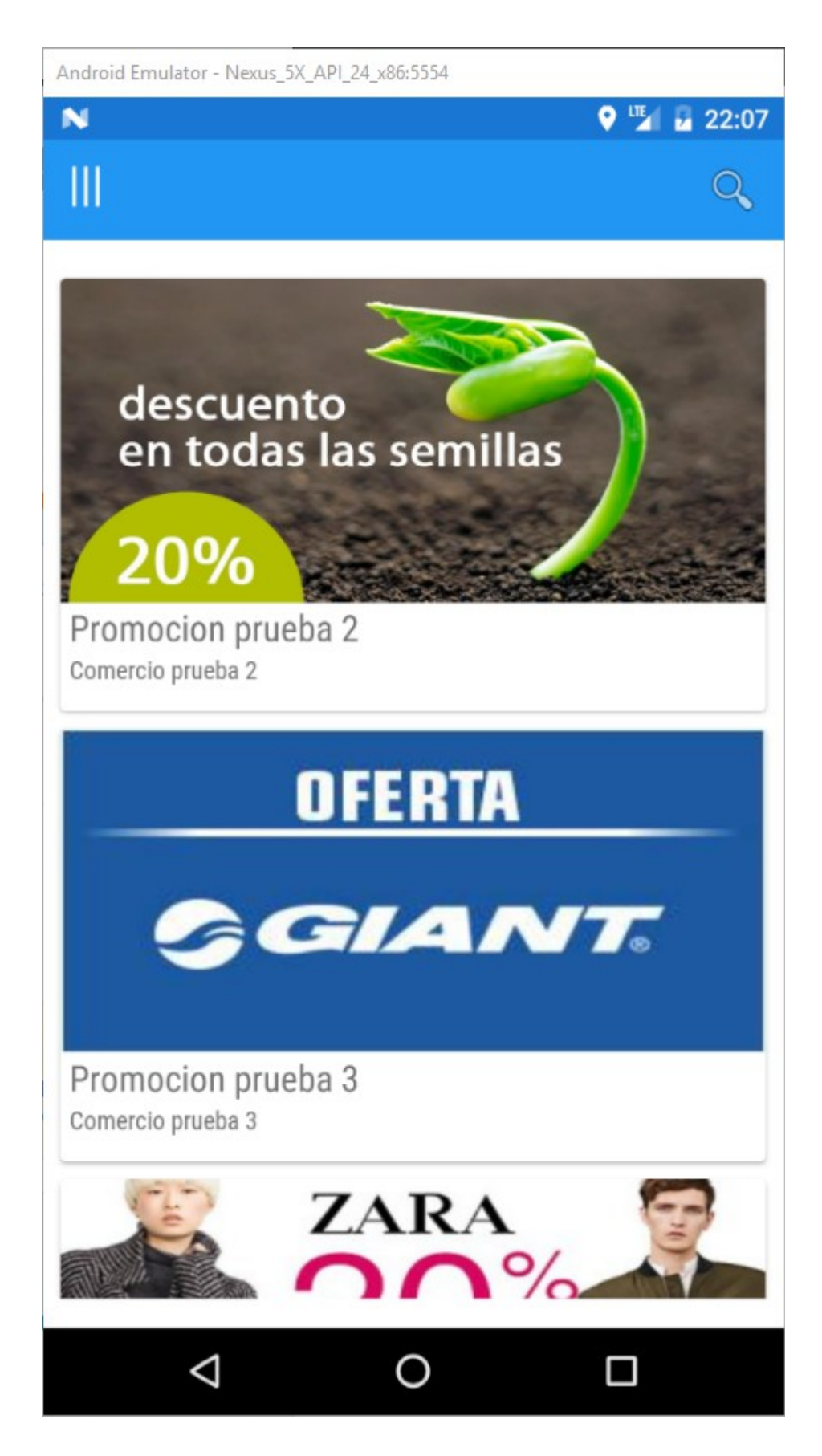

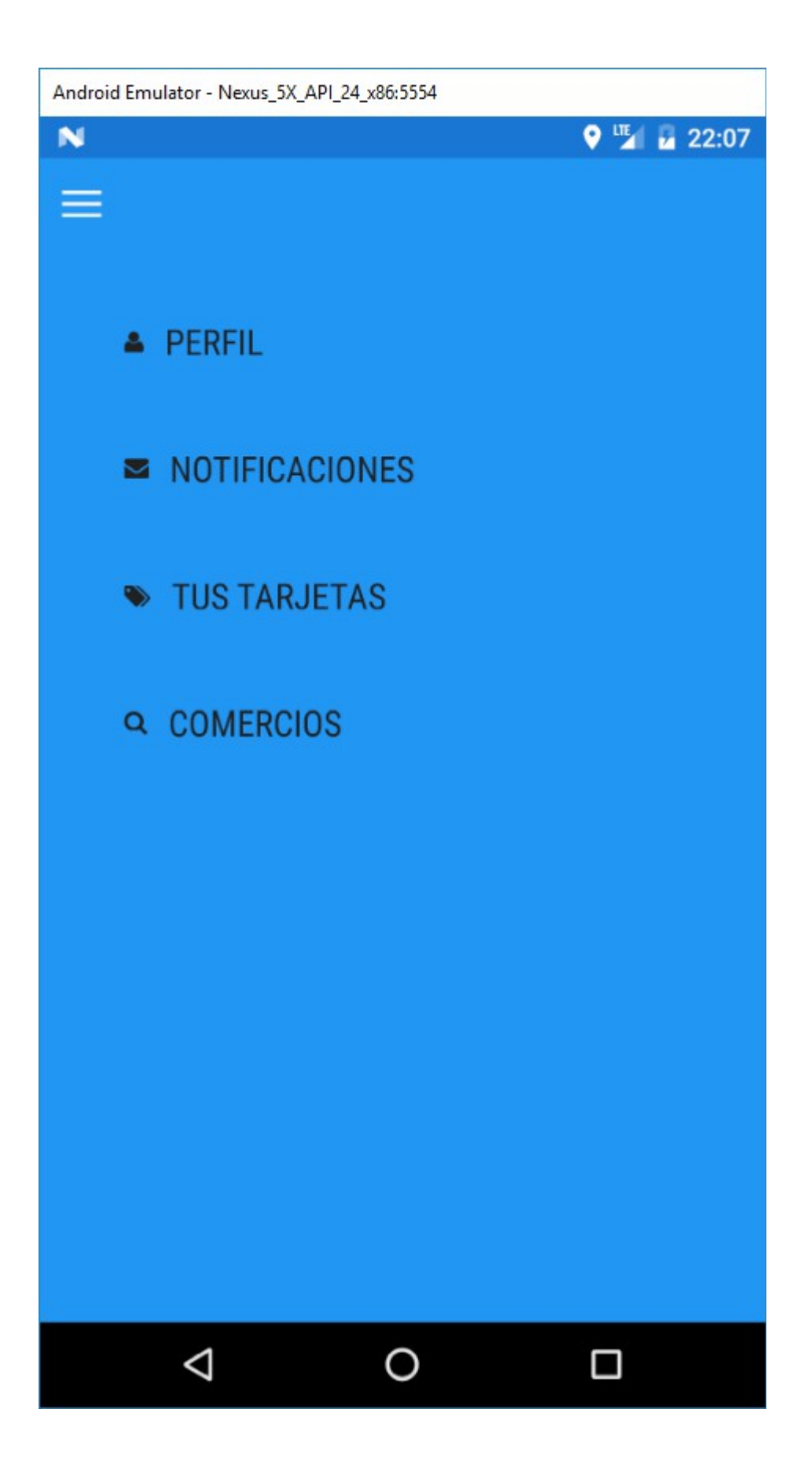

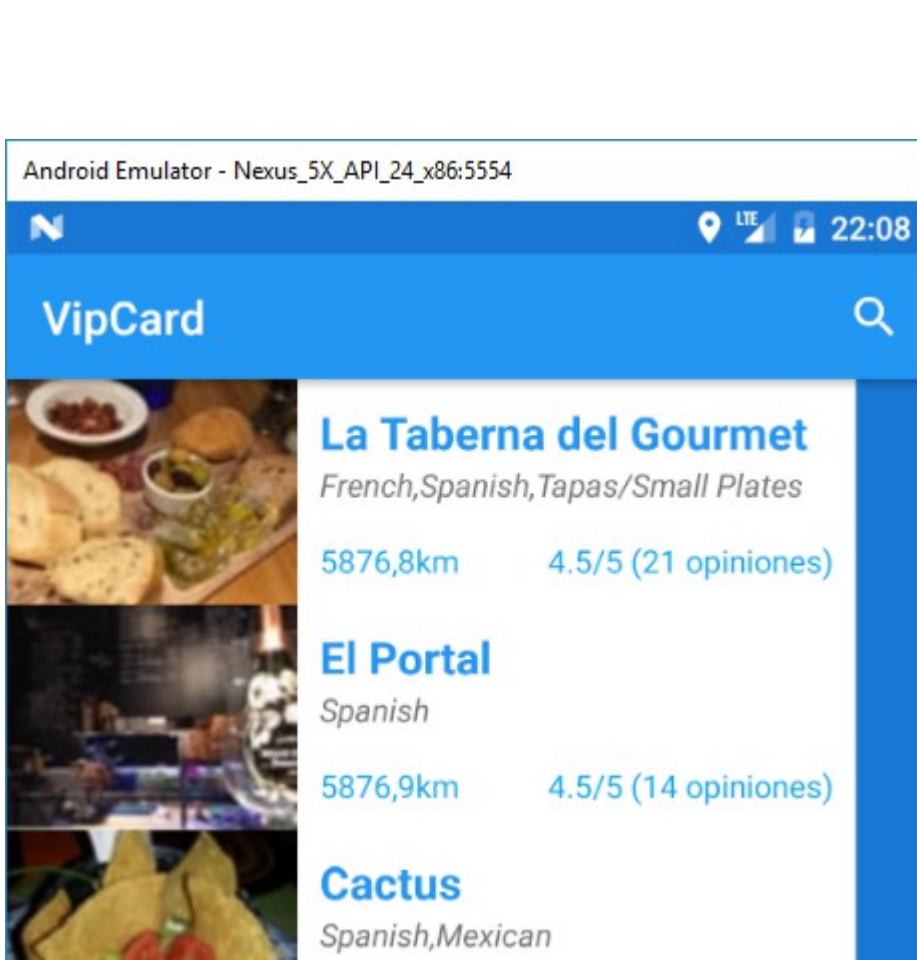

Q

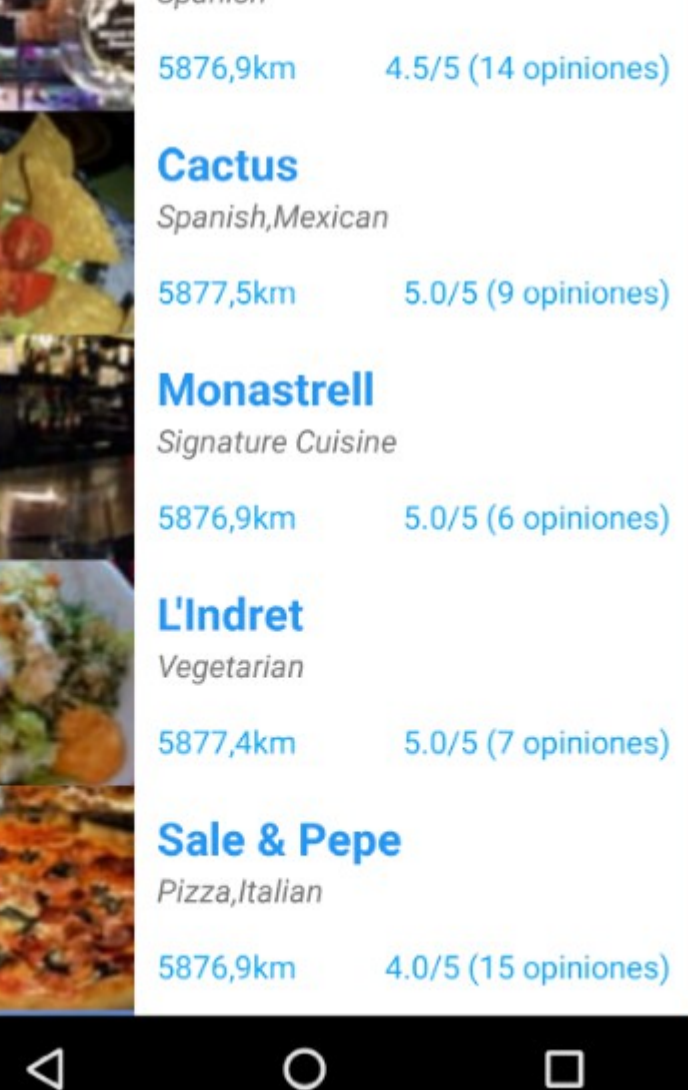